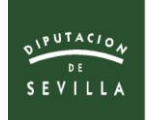

**CONFIGURACIÓN E INFORMACIÓN**

# **GUÍA USO PLATAFORMA SIMULACIÓN**

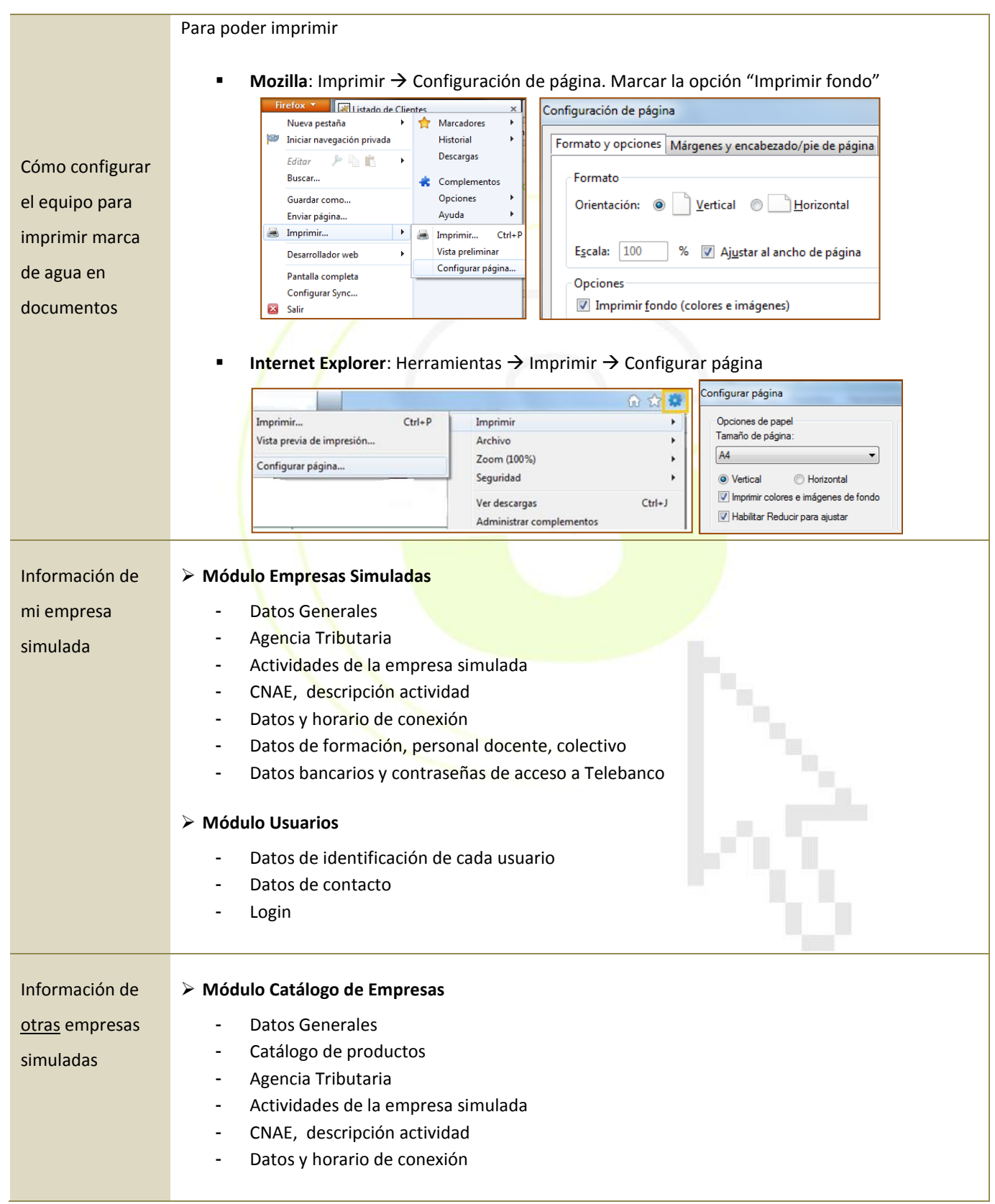

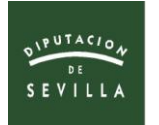

## **MÓDULO AVISOS (Recepción)**

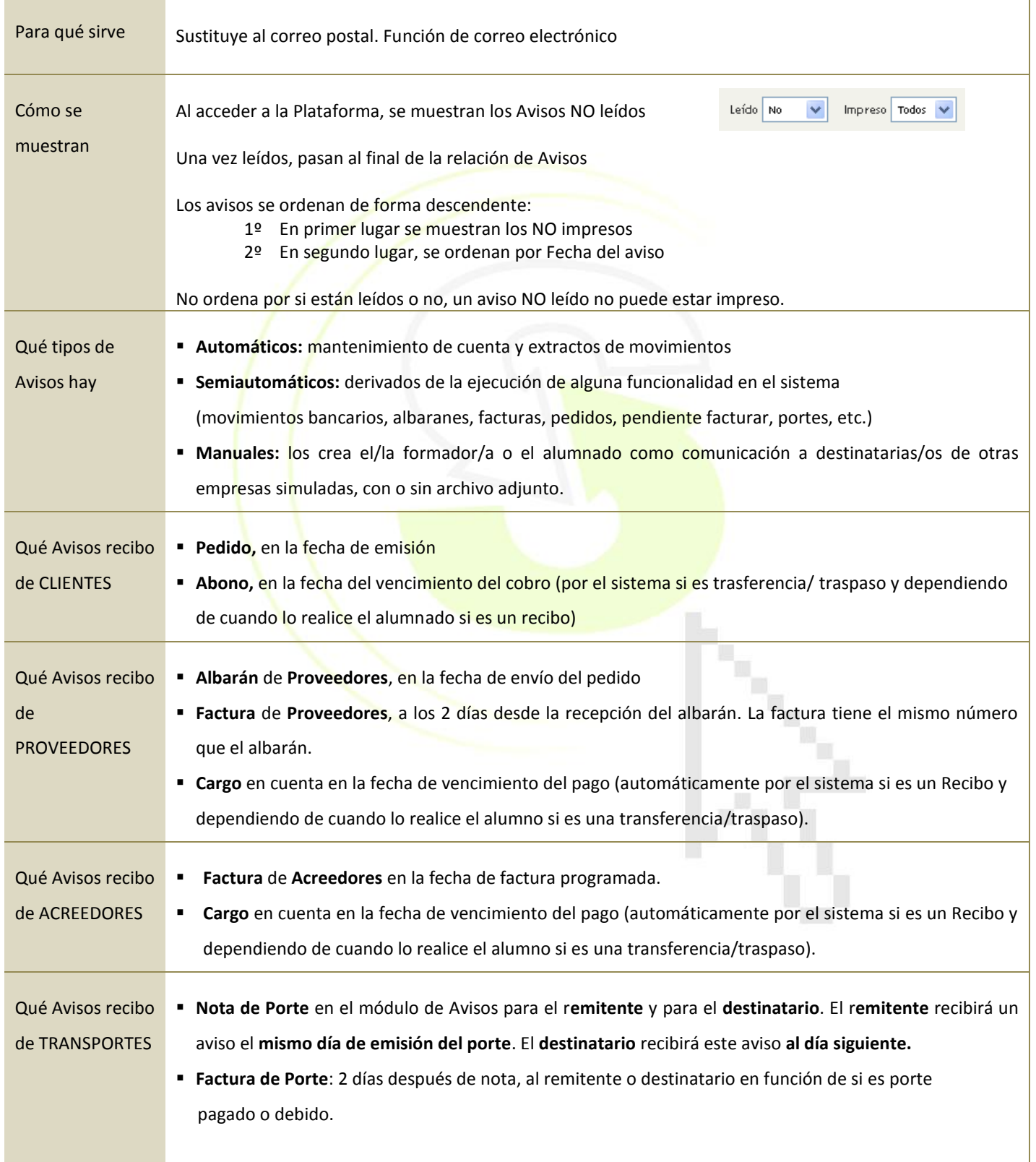

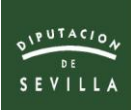

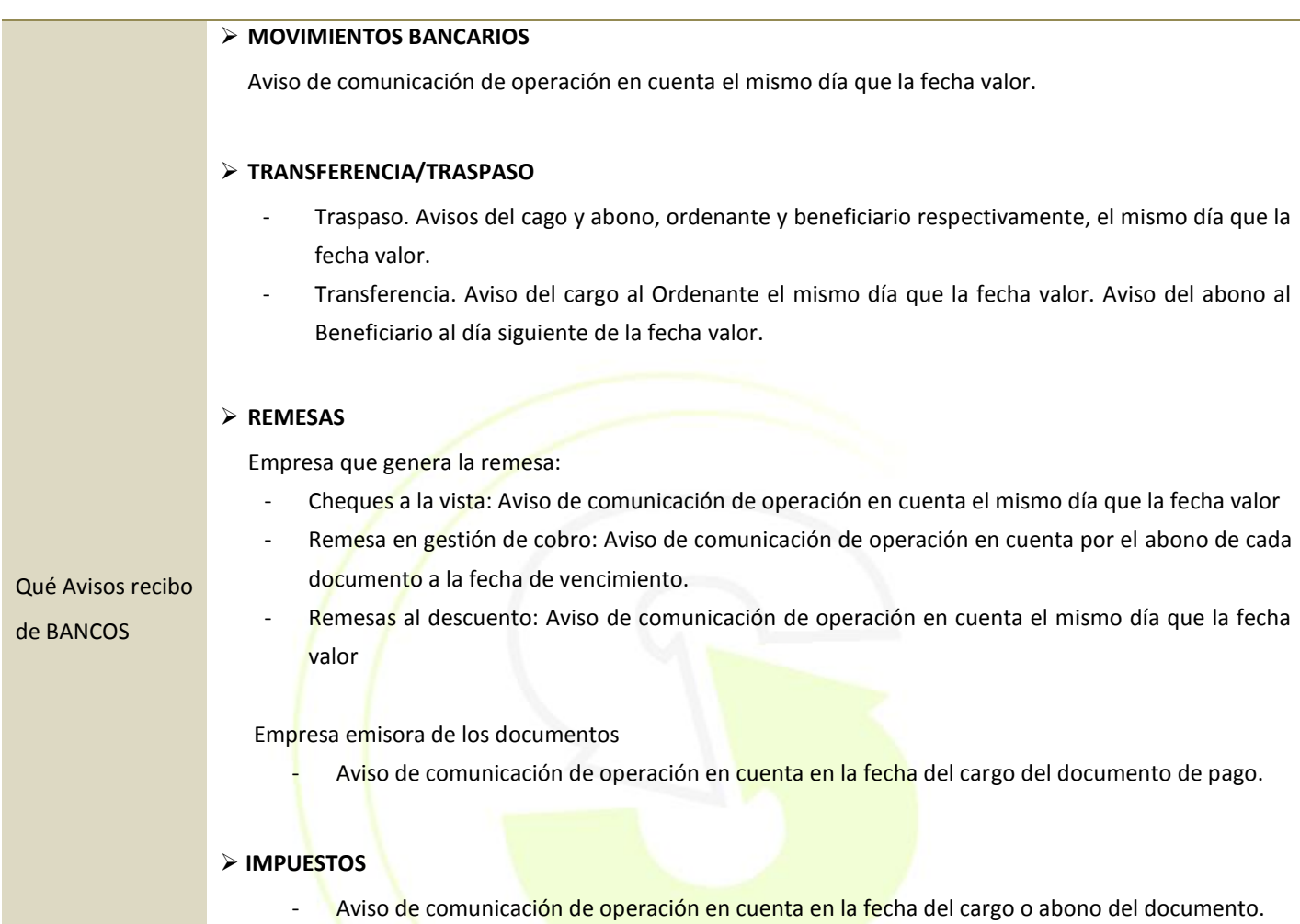

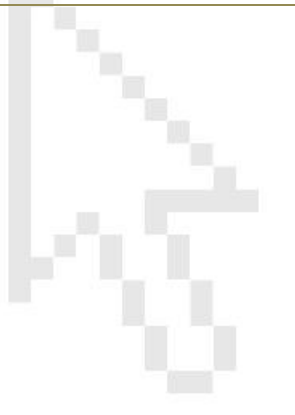

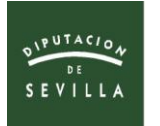

#### **AGENCIA DE SIMULACIÓN DE PRODETUR**

## **MÓDULO CLIENTES**

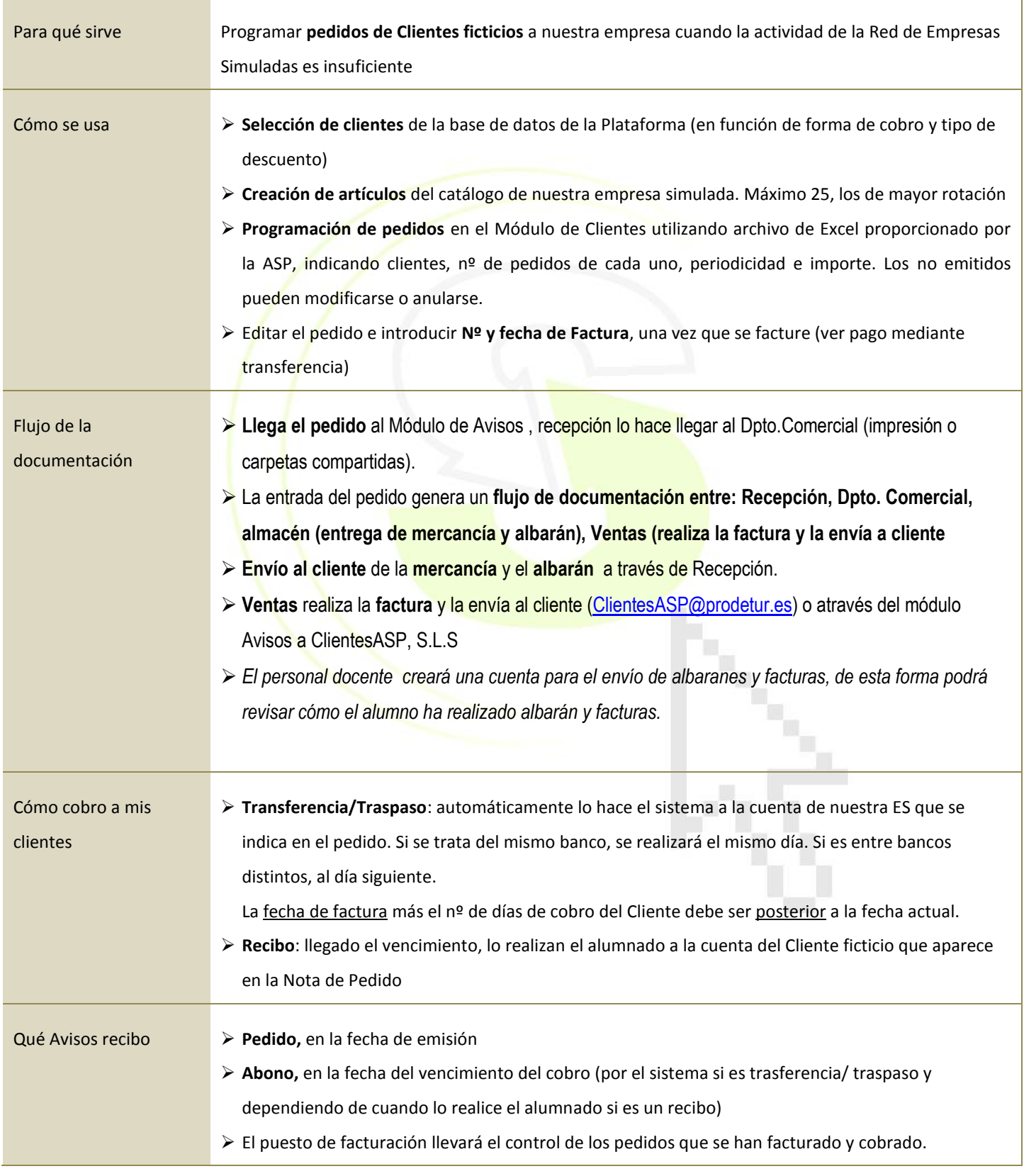

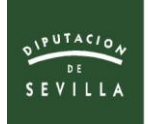

#### **MÓDULO PROVEEDORES/ACREEDORES**

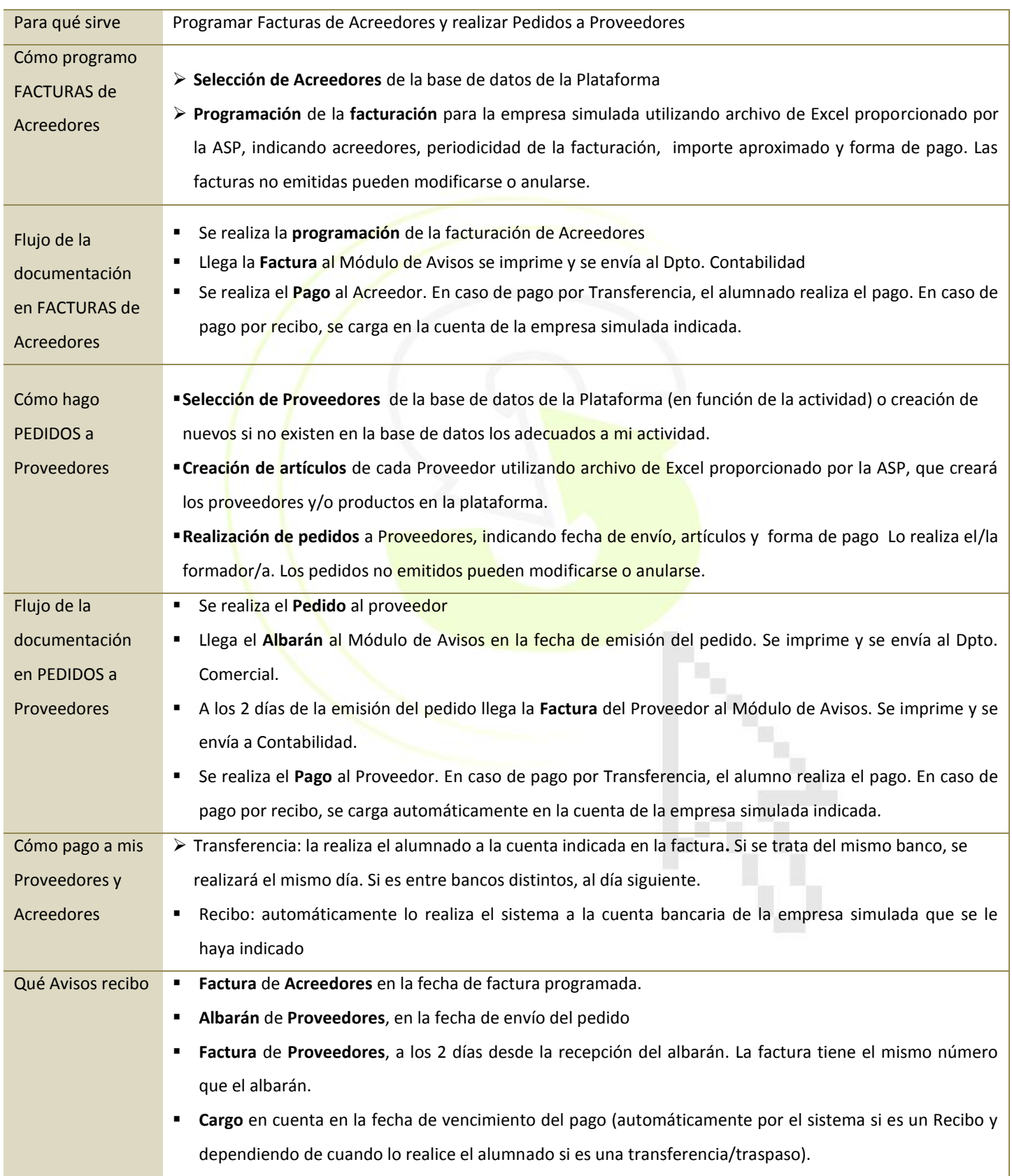

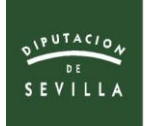

## **MÓDULO TRANSPORTE**

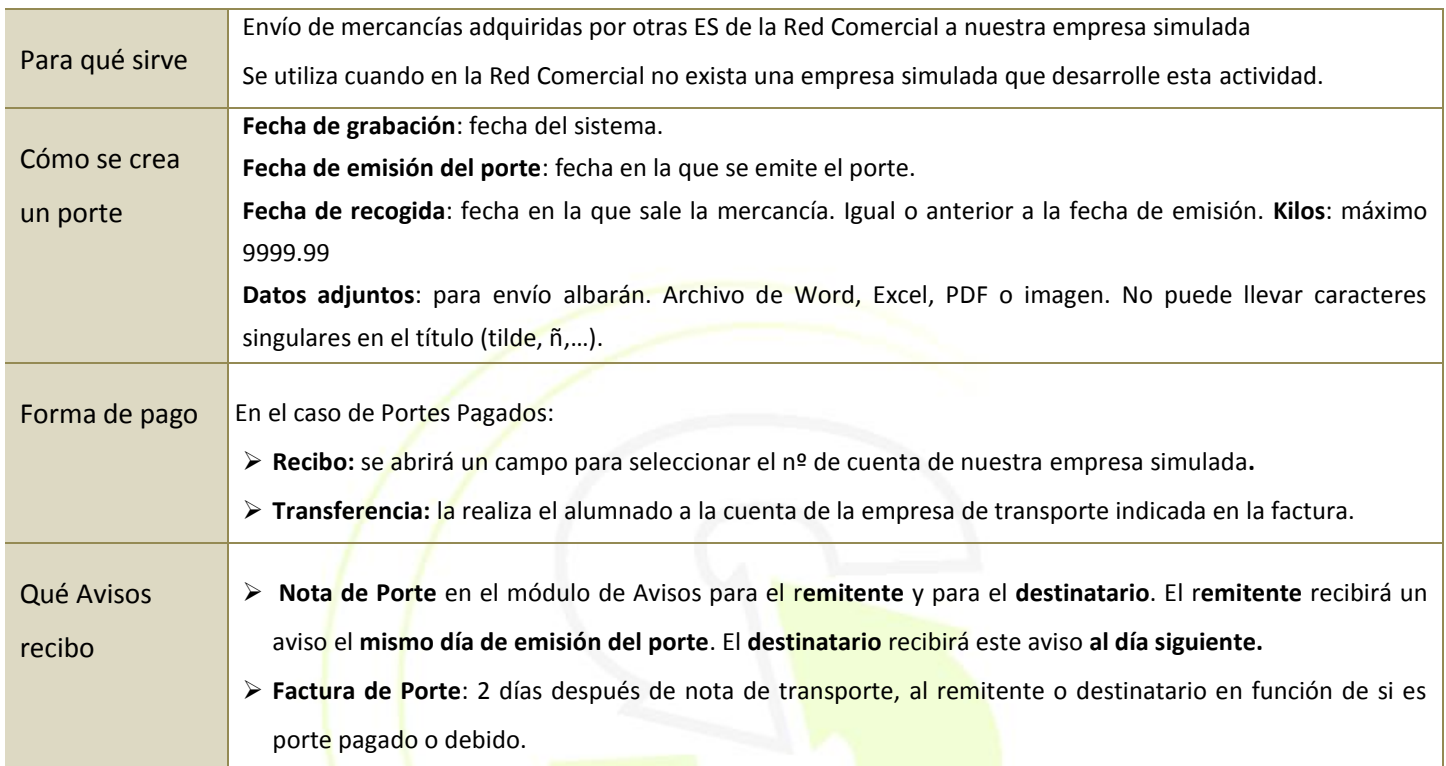

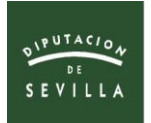

## **MÓDULO BANCOS**

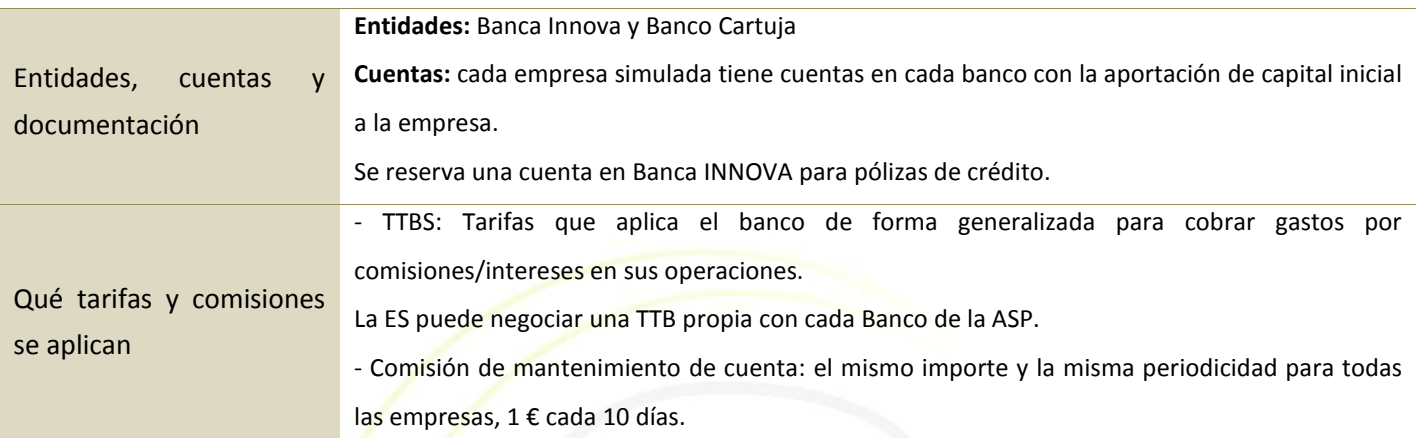

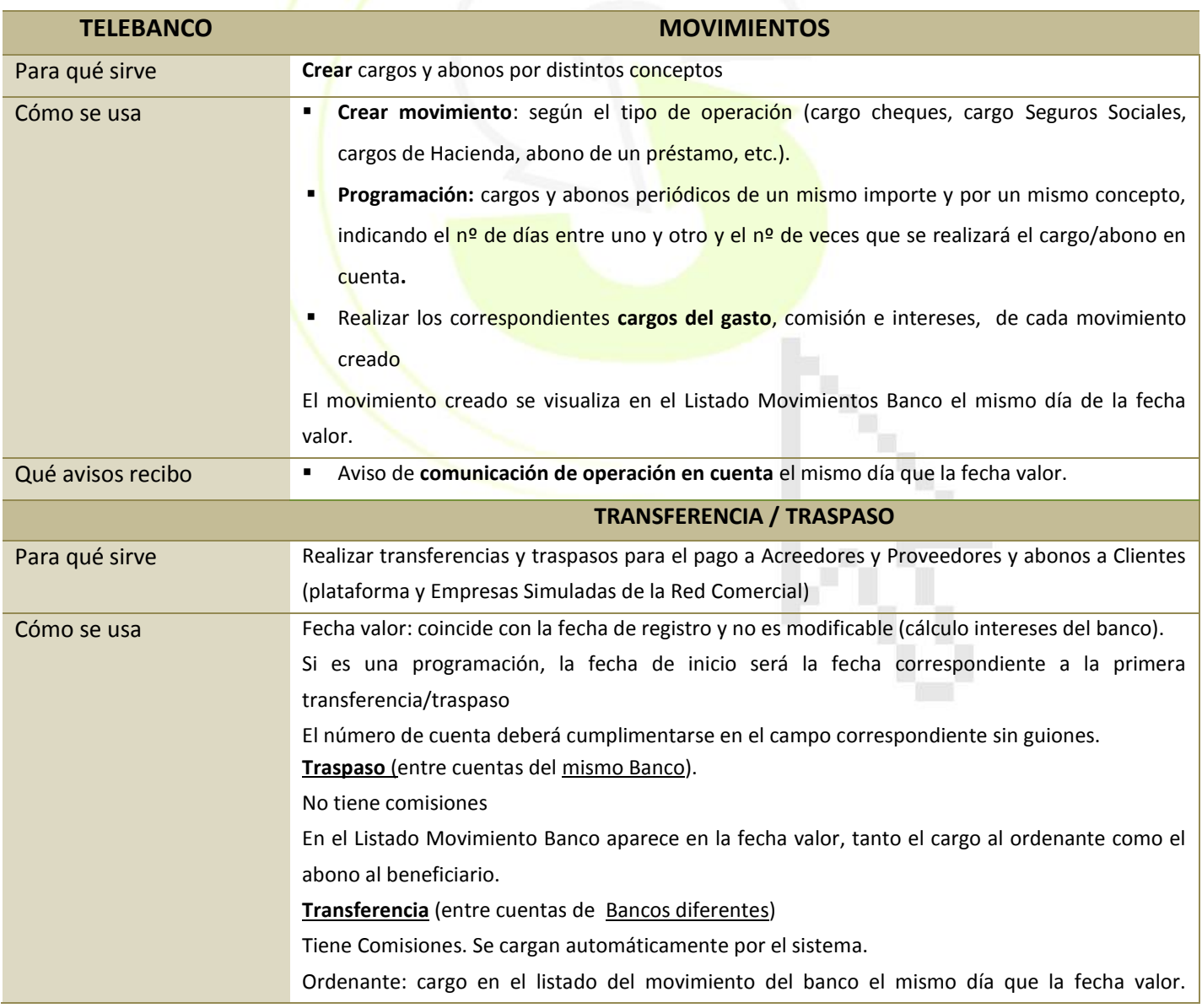

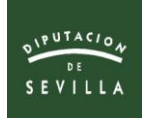

#### **AGENCIA DE SIMULACIÓN DE PRODETUR**

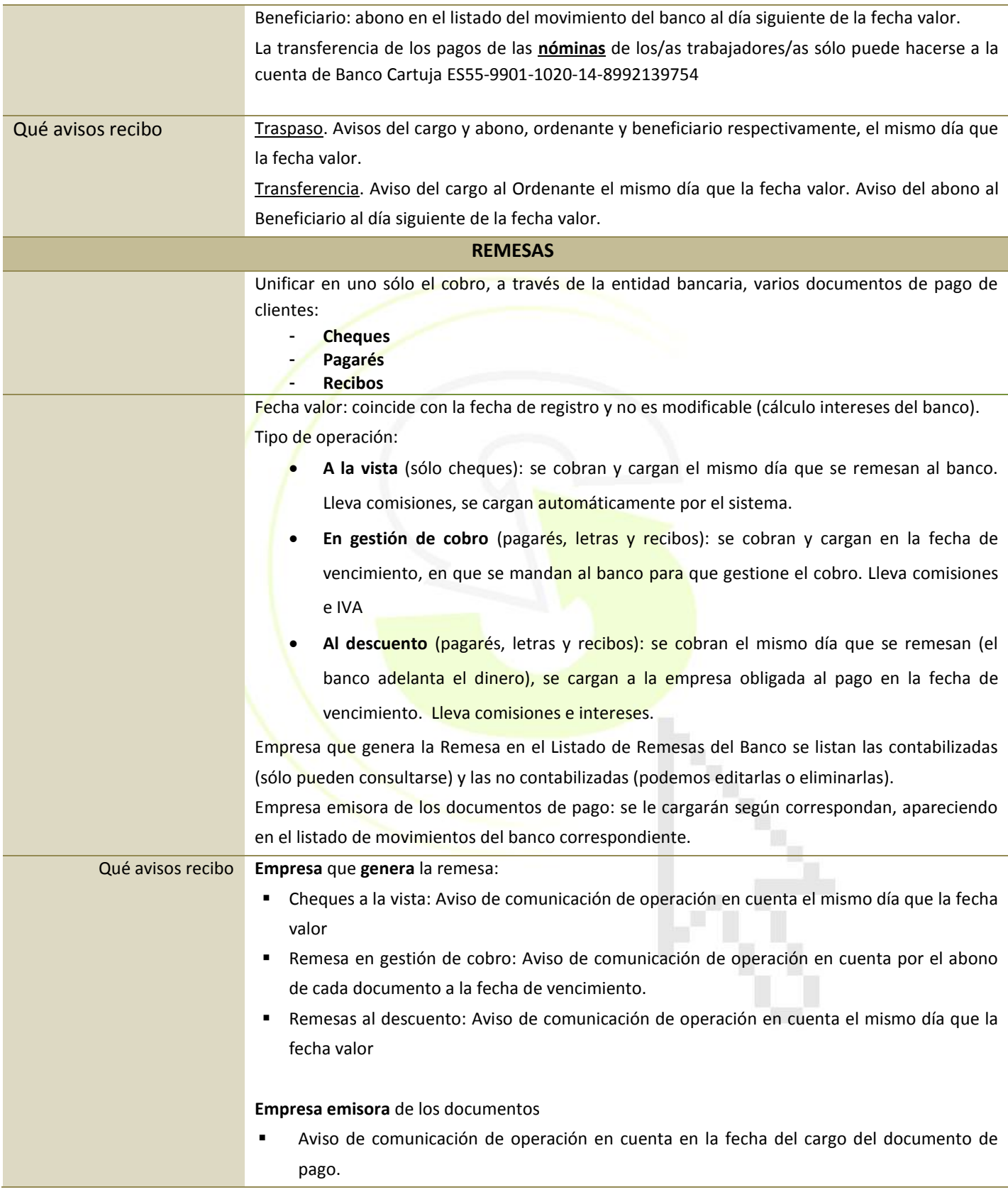

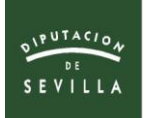

# **MÓDULO PAGO IMPUESTOS -TELEBANCO-**

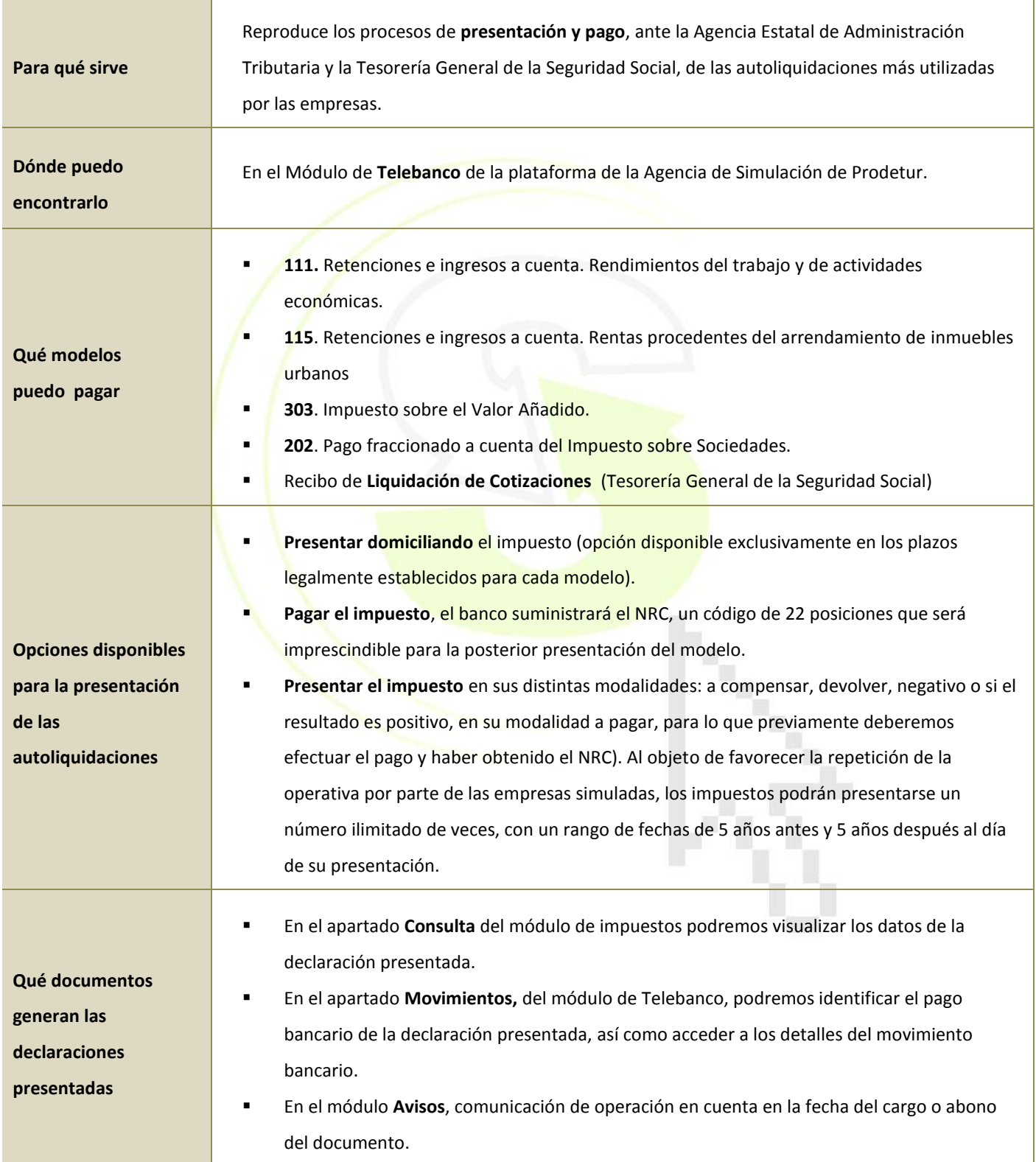